## Example of the Trigger Simulation Sasha 8/14/23

#### Main Trigger Types for the SRC experiment

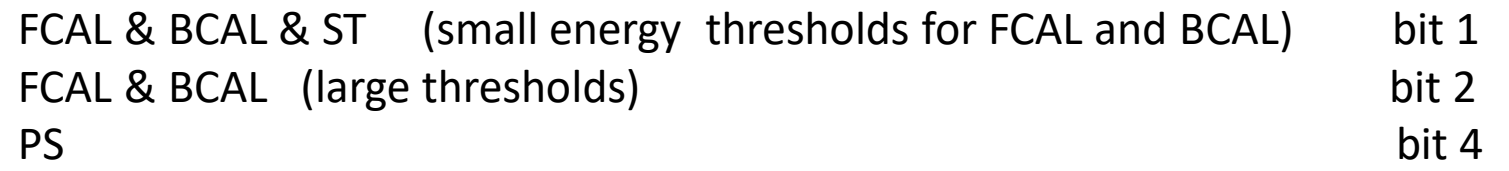

#### Trigger Simulation

- Interface with the RCDB, CCDB (retrieve parameters using run number)
- Simulate pulse shapes
- Simulate hardware performance, realistic integration window sizes, thresholds, etc
- Simulate gains, baseline fluctuating, etc.

Use particle gun to check trigger

5 GeV photon (at 4 degrees)

File Edit View Search Terminal Help

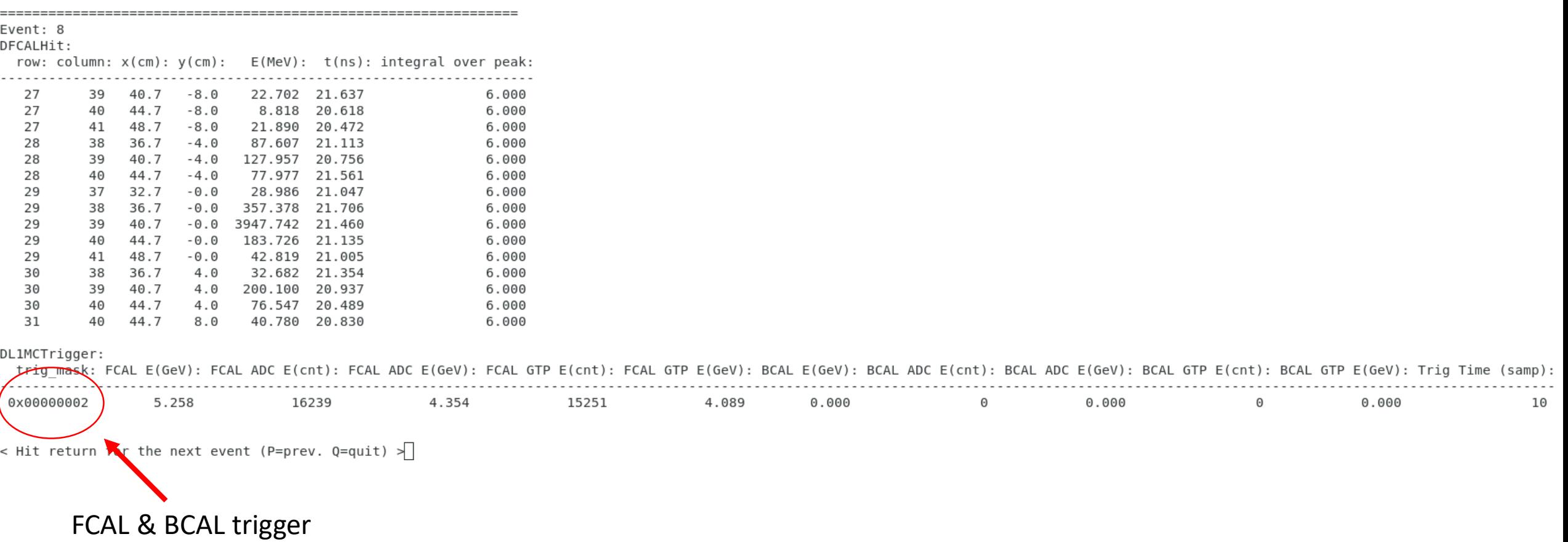

5 GeV pi- (at 4 degrees)

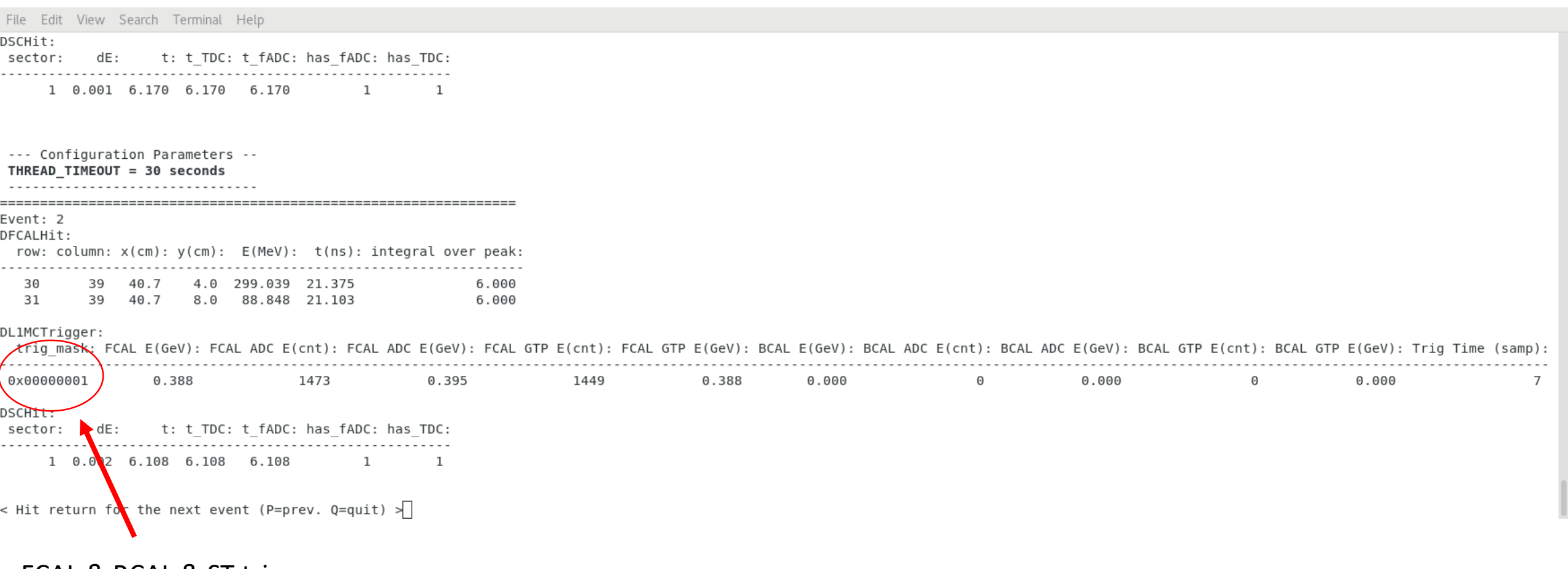

FCAL & BCAL & ST trigger

6.5 GeV pi- (at 4 degrees)

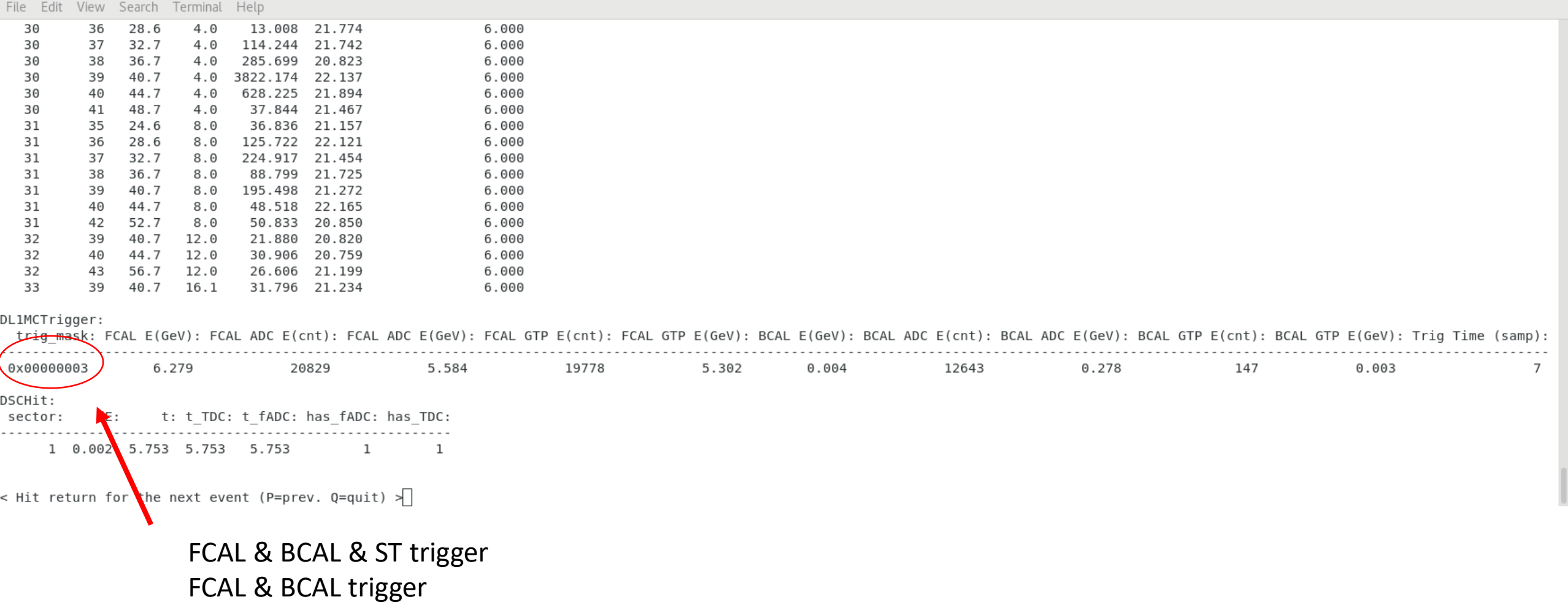

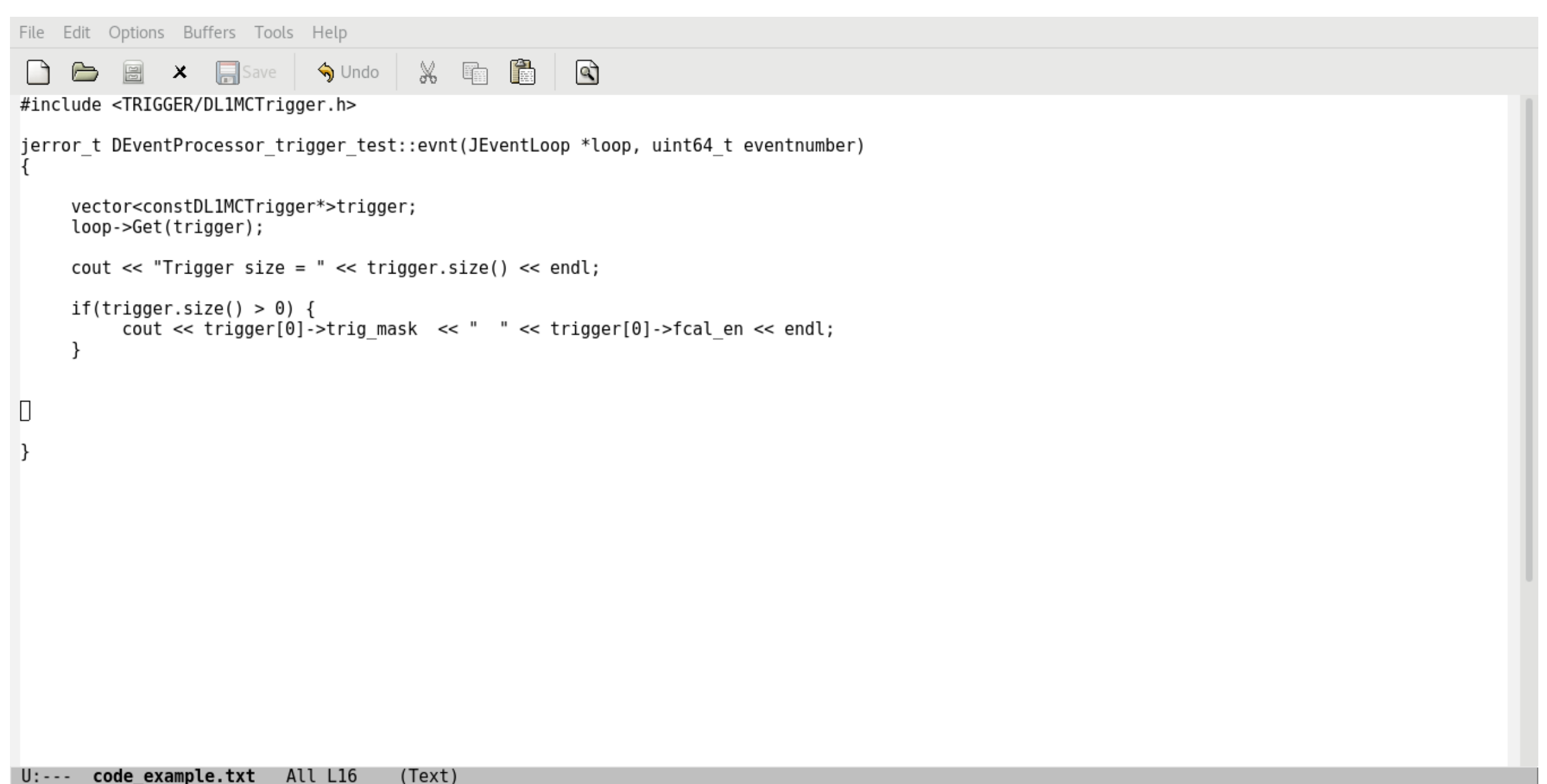

Wrote /home/somov/l1 src example/code example.txt